**please for March** 

**Writers group?**

**meeting.**

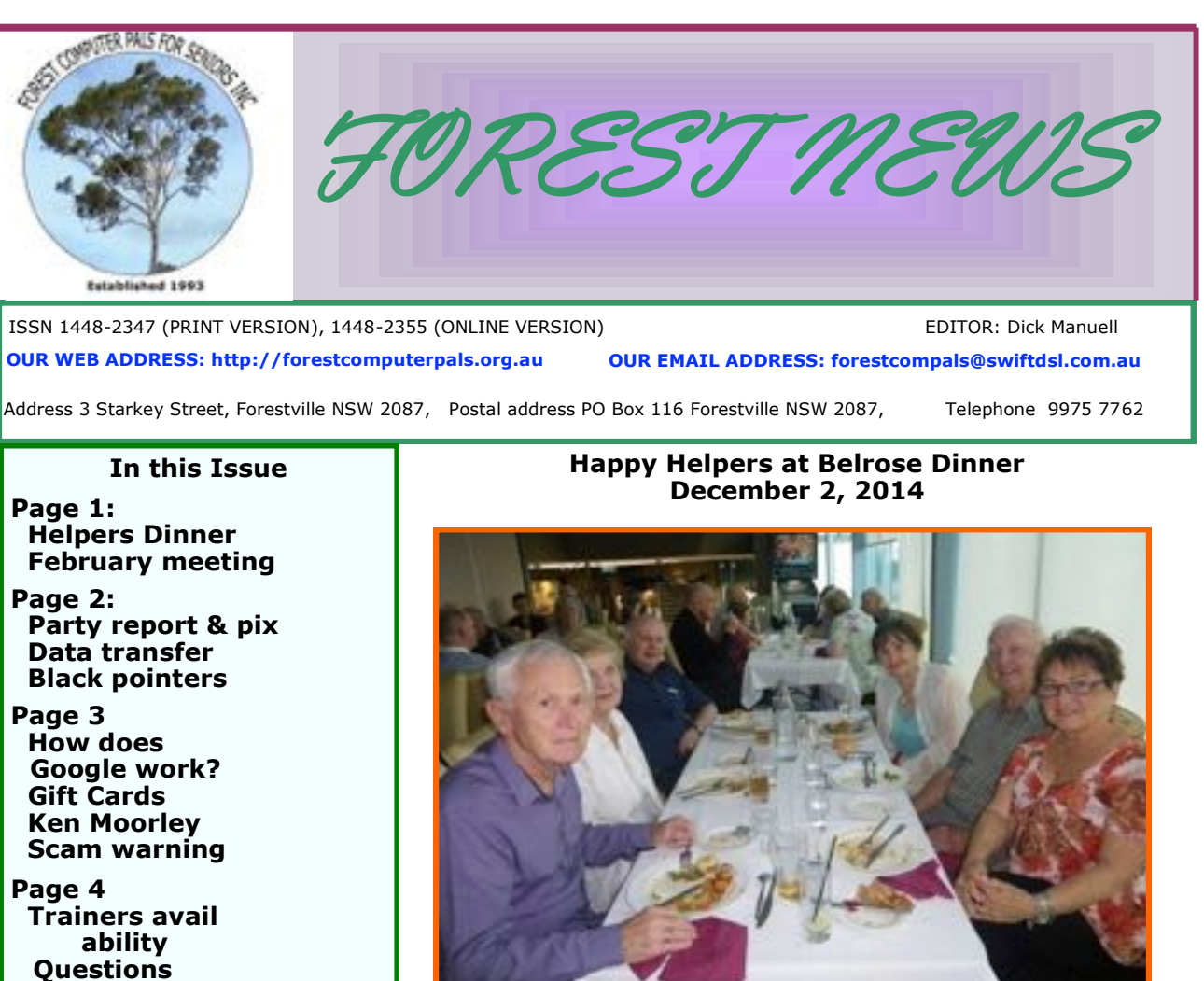

### **Including Richard Smith, Organiser, Julie Sutton, our erstwhile patron, the Rowlands and the Karalus'.**

It was the club's way of thanking, not only the many helpers who make our club function, but also their partners, who put up with the many hours helpers spend on club business.

**A Big Thank You** to Marie Nicholls, Janece Burge-Lopez, Detlef Volkmer, John Ray and Dick Manuell for cleaning the club office on January 19. That small team was greeted by a plague of ants, which we hope the council has cleared out by the time you read this.

# **FEBRUARY MEETING**

Our first monthly meeting for 2015 will be held on February 26, commencing at 2 pm. Anna Karalus has been able to obtain a top speaker for us, namely the Hon Jonathan O'Dea MP, the Davidson member of the NSW Parliament. He will speak on local issues including the new Frenchs Forest Hospital and associated Road Improvements. Jonathon will allow time for Questions, so please bring your previously well-thought-out questions with you.

Afternoon tea/coffee will be available. Members are encouraged to bring friends with them as quests and even as potential new members!

We want to make 2015 a year of fun and advancement for our club and this meeting will be a great start, with your support.

# CHRISTMAS PARTY

A Big Thankyou to Anna, Lynne and Richard for organising the party. And thankyou to those who took along a plate of food or something pleasant to drink.

We had a good chat together, enjoying the good food and drinks and the fun games Lynne organised. There were lots of lucky door prizes.

However, with only 22 members present, we did wonder what happened to everyone else?

*When tempted to fight fire with fire, remember that the Fire Brigade usually uses water.*

*Change is inevitable, except from a vending machine.*

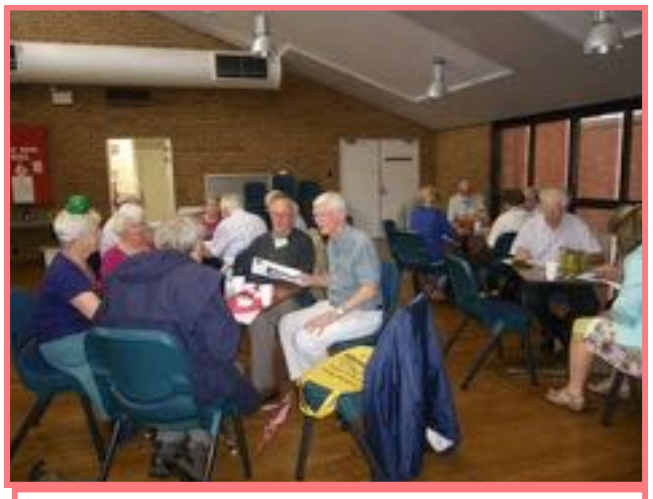

Happy party goers completing their versions of Santa's face. (photo by Anna Karalus)

# **TRANSFERRING DATA BETWEEN AN ANDROID SMART PHONE OR A TABLET AND A COMPUTER (PC WORLD)**

# **(this item provided courtesy of Westlakes Seniors Computer Club)**

You used to have to connect them via a USB cable. These days, plenty of Cloud services are available, which allow you to keep data from a phone or tablet in sync with a computer. That's very convenient, but it does require a fast Internet connection, and it's not all that great for moving large multimedia files.

One of the newest and perhaps easiest ways to transfer data from an Android smartphone or tablet to a computer is with an on-the-go (OTG) USB stick. There are a few of these sticks available these days from various vendors, including Imation, SanDisk, and Verbatim. These types of USB sticks have a microUSB head on one end, which can be plugged in to your Android phone or tablet, and a regular USB connection on the other end, to plug in to your computer.

They work in the most basic of ways: plug the USB key into your computer and transfer some files to it (be it music, movies, presentations for work, or masses of photos), then plug the USB key into your phone or tablet to access those files while you are on the go. The neat thing is that you don't even have to transfer the files over to the smartphone or tablet to view them; you could just play them off the stick itself.

In order to view the files on an OTG USB stick, you have to use a file manager app on your mobile device. Usually, the USB stick manufacturers recommend one that they think is suitable for their device, but you can use whichever file manager app you're comfortable with. Through this app, you can copy and paste files, move things around, or just view files.

More than a way to transfer files to a smartphone or tablet, a USB OTG stick can be used to transfer files between smartphones and between smartphones and tablets. It's a good way to get data off a personal smartphone and a work smartphone, for example, or if you just want to share data with friends.

# **WELCOME TO NEW MEMBERS**

We're pleased to have the following new members on board and wish you all well as we work together in computing:

*Asha Yourell, Ray Moss, Christine Horsburgh, Nelson Flores, Lynn Stevens, Janete Stanbury, Peter Cunningham, and Jane Singleton.* 

#### **TROUBLE SPOTTING WHERE YOUR MOUSE CURSOR IS?**

Would you like a solid black arrowhead instead of that white one with just a black outline? Then open Control, then Hardware and Sound, which brings up Devices and Pointers. Click on the Mouse icon, then Configure My Mouse. In that window, click on Pointers, then in the next window, click on Browse. It opens a long list, so scroll down slowly until you reach "arrow-rl", which should be a solid black arrowhead. (If not go back to the beginning and start again!). Right click on the icon, then Select and OK. Back in Mouse properties, click on OK. You should now have an easy to see mouse cursor, complete with a white rim so you can still it on dark backgrounds. Remember it is the very tip of the cursor you should shift to the place where you want the action to occur.

# **HOW DOES GOOGLE WORK?**

Google is amazing in how rapidly it can answer questions and the range of questions it can respond to. I thought I might offer readers a simple explanation of its machinations, so I visited website **http://ppcblog.com/how-googleworks/.**

After stumbling through BOTS and losing my way entirely, all I can say is "If you'd like to know, visit the site yourself and let me know what makes Google tick". Editor

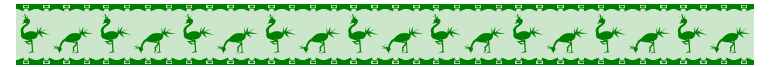

#### **Did you get a Gift Card for Christmas?**

Lucky you! But remember to check the expiry date, and whether there are other limiting conditions. Best to use it as soon as you can.

If you're thinking of giving one to someone remember that cash has no expiry date or hidden conditions, such as restricting the stores where it can be used.

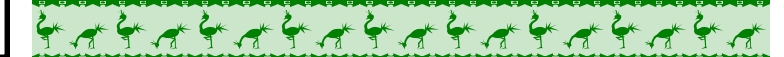

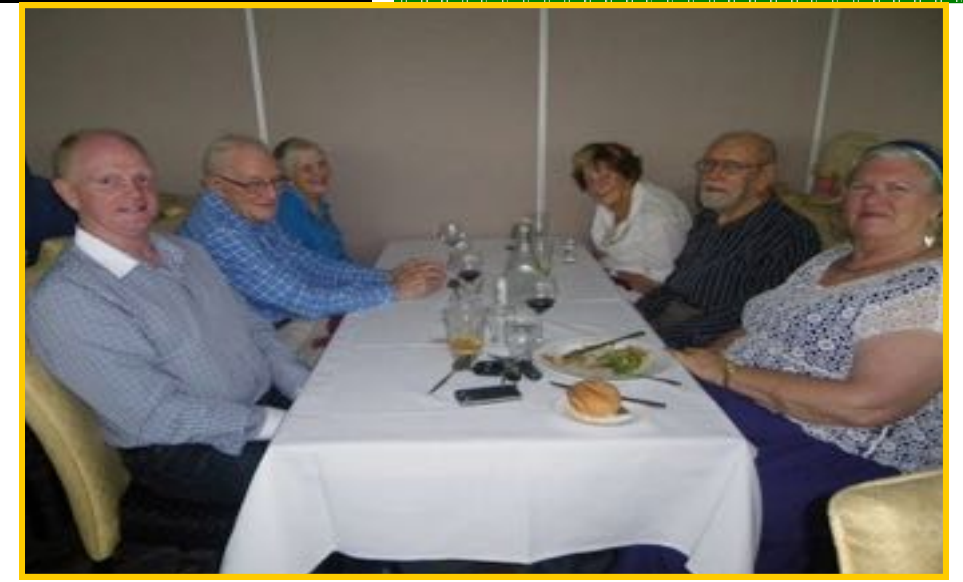

More Helpers' Dinner guests, with the Rays at the back left, Pat James, back right, Reg Flew next to her and the Duckworths at the front. (photo by Anna Karalus)

# **KEN MOORLEY**

As from January 27, Ken Moorley will be fully occupied training trainers, or refreshing them, in the latest versions of Windows 8 series and the use of modern mobile phones, tablets, I-pads etc.

He will devote Wednesday afternoon to this special activity.

# **SCAM WARNING**

Members are warned that our club does **not ever** send emails to members suggesting that their computer has a fault (nor does ASCCA). Members of one of our fellow Computer Pals clubs have been receiving messages purporting to be from their club, advising them to contact a supplied email address for help because their computer is faulty. Do not be sucked in by this scam! Delete it without opening.

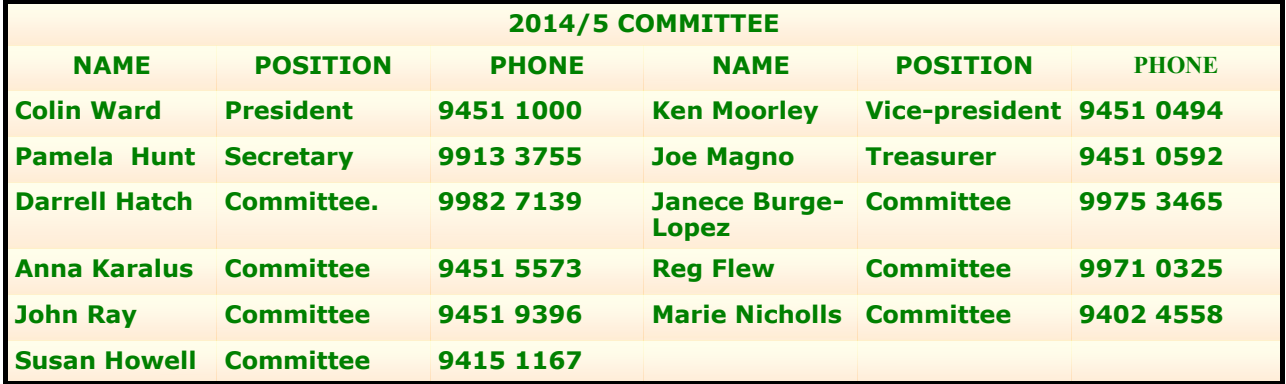

#### **THE TABLE BELOW INDICATES ON WHICH DAYS THE VARIOUS TRAINERS ATTEND THE CLUB. TO FIND WHICH PROGRAMS THEY CAN TEACH, PLEASE REFER TO THE CHART ABOVE THE BOOKING SHEETS AT THE CLUB OFFICE.**

**We have about 20 trainers at present, but would like to have a few more. Most trainers will tell you they have learned more about computing by becoming a trainer than by any other means. They'll also agree it's good fun and rewarding. If you are interested in becoming a trainer, please contact Darrell Hatch, our Training Coordinator.**

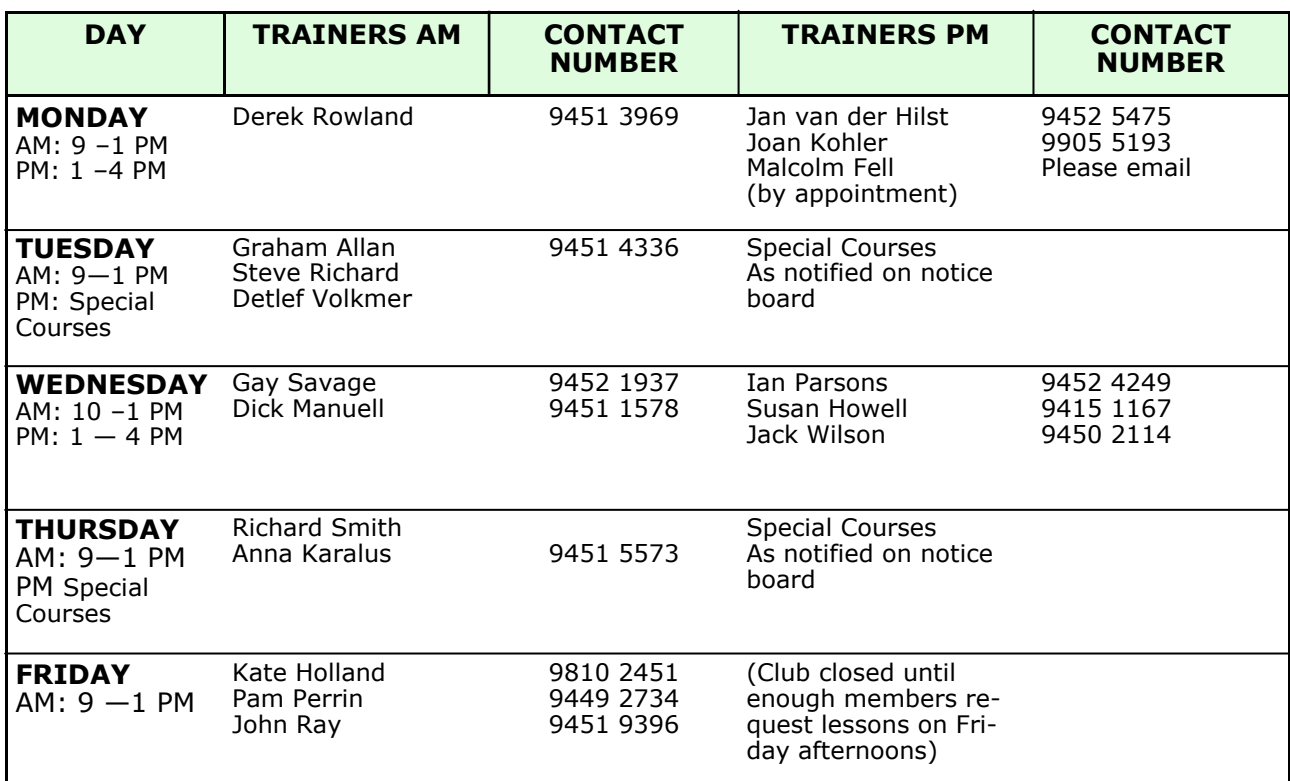

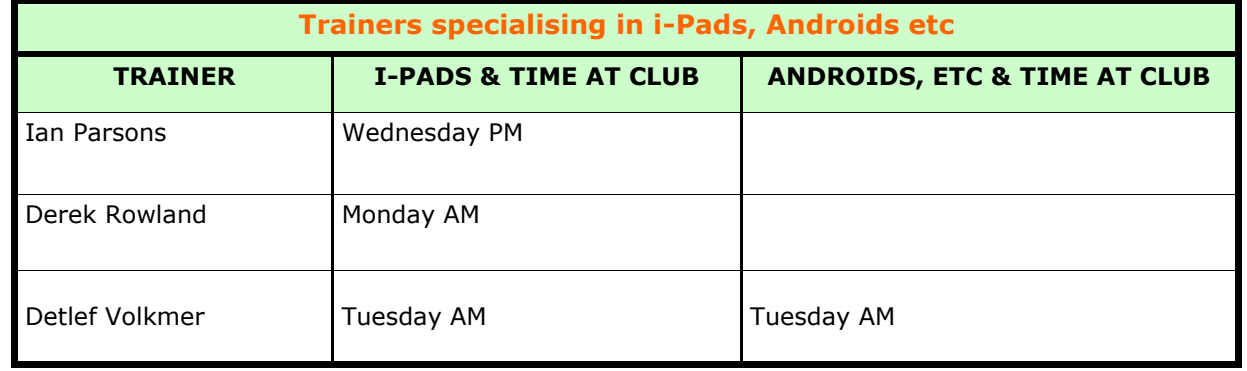

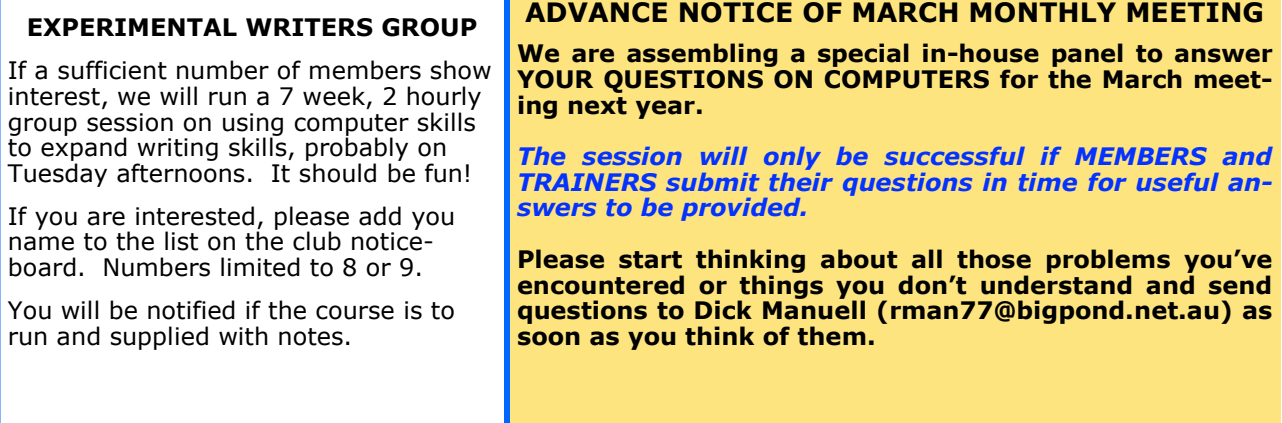